# **Smart Tracker Data Parse**

V1.6

Release: 2024/02/28

#### **STATEMENT**

This agreement is the exclusive intellectual property rights of RUICTEC Information Technology Co., LTD., and shall not be used in hardware products by other individuals or companies without authorization. Users should refer to the latest documents or consult the company's technical personnel when referring to the protocol for software products implementation. The agreement will be changed without prior notice. RUICTEC reserves the right of final interpretation of this agreement.

RUICTEC Information Technology Co., LTD

# Catalog

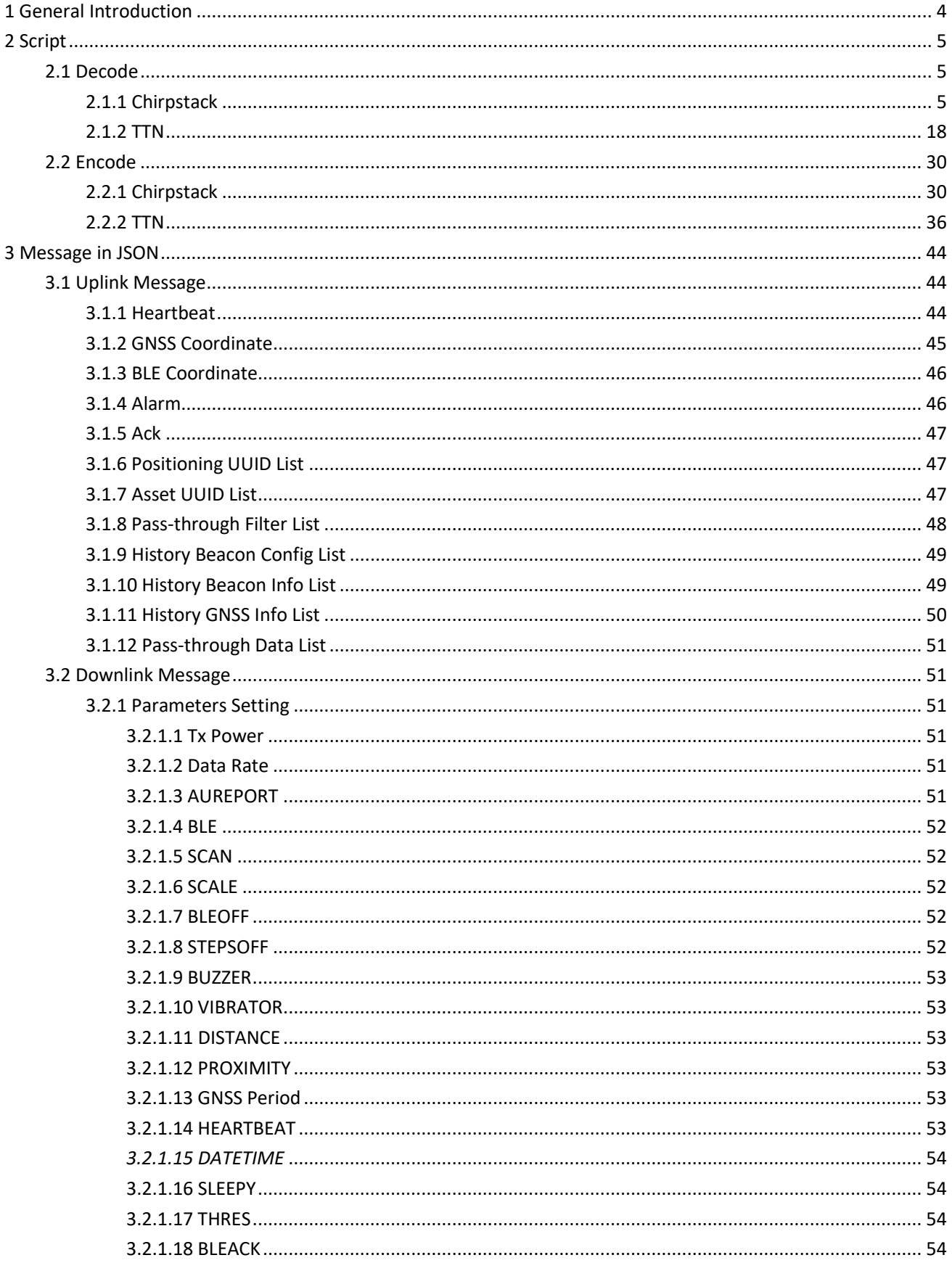

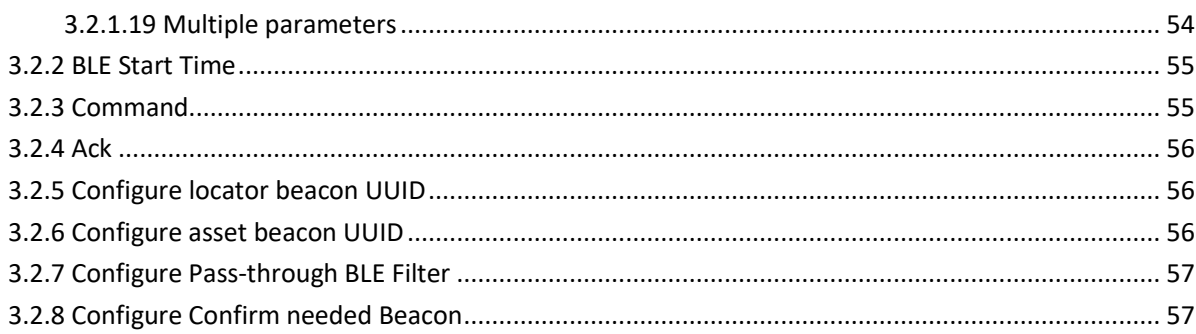

# <span id="page-3-0"></span>**1 General Introduction**

This document describes how to decode the binary data described in the datasheet into JSON format, and how to encode the JSON format into binary data, so that users can directly integrate hardware devices into their own systems. JS scripts run mainly in Lora network server, if the network server support script, the script can be configured in the server, so that the server output JSON format of data directly, it's convenient for data process of the application server. The application server can also send the parameters of the JSON format or command to the Lora network server directly. If the network server does not support script parsing, you can refer to the JS code to implement data codec on your own application server.

The script supports TTN and Chirpstack(V3/V4) network servers, and can be adjusted if you are using other servers.

This document applies for BC02,TC02,TD02,GO02,GC02.

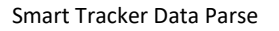

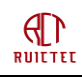

# <span id="page-4-0"></span>**2 Script**

## <span id="page-4-1"></span>2.1 Decode

### <span id="page-4-2"></span>**2.1.1 Chirpstack**

Input parameters:

FPort: indicates the lora port number Bytes: binary array. Raw data received from the base station. If it is Base64 encoded, it must be decoded first. Chirpstack V3: [https://www.rctiot.com/rct/decoder\\_chirpstackV3.txt](https://www.rctiot.com/rct/decoder_chirpstackV3.txt) Chirpstack V4: [https://www.rctiot.com/rct/decoder\\_chirpstackV4.txt](https://www.rctiot.com/rct/decoder_chirpstackV4.txt)

```
function Decode(fPort, bytes, variables) {
   var obj = {};
   var offset = 0;
   if(fPort < 10 || fPort > 27){
      obj.msgType = "unknown";
      obj.code = 1;
      obj.error = "Unknown fPort,expect([10,27]),actual(" + fPort + ")";
      return obj;
   }
   if(null == bytes){
      return {};
   }
   var indexI, indexJ;
   switch(fPort){
         //It's a heartbeat message.
      case 10:
        {
           obj.msgType = "heartbeat";
           if(bytes.length < 15){
              obj.code = 2;
              obj.error = "Wrong message length,expect(15,18,19),actual(" + bytes.length + ")";
              return obj;
 }
           obj.code = 0;
           obj.version = {};
           fwVer = bytes[0]&0x3f;
```

```
 obj.version.swVer = ((bytes[0] >> 4) & 0x3).toString(16) + "." + (bytes[0] & 0xf).toString(16);
           obj.version.hardwareType = (bytes[0] >> 6);// 2:"Vehicle tracker", 1: "gateway" , 0: "badge";
          obj.signal = {};
            if (bytes[1] <= 127)
               obj.signal.rssi = bytes[1] - 20;
          else
               obj.signal.rssi = bytes[1] - 275;
          if(bytes[2] <= 127)
              obj.signal.snr = bytes[2];
          else
             obj.signal.snr = bytes[2]- 255;
          obj.status = {};
          //GNSS status
          obj.status.gnss = (bytes[3] >>> 5) & 0x7; //0:off,1:positioning,2:successful,3:failed,4:indoor
          obj.status.battery = (bytes[3] >> 3) & 0x3; //0:not charging,1:charging,2:complete,3:unknown
          //During the heartbeat period, whether the device is moved.
          obj.status.vibstate = (bytes[3] >> 2) & 0x1;//1: moved,0:static;
          /*
            Only used when the hardware type is badge.
            0 indicates it works as a tracker
            1 indicates it works as a BLE gateway
           */
          obj.workmode = (bytes[3] >> 1) & 0x1;//1:gateway,0:tracker;
          //Calculate the available power of the battery.
           var voltage = bytes[4]/ 100.0 + 2;
          if(obj.version.hardwareType == 0)
 {
          if(voltage < 3.3){
              obj.status.soc = 0;
 }
          else if(voltage >= 4.15){
              obj.status.soc = 100;
 }
          else if(voltage >= 4.1){
              obj.status.soc = 99;
         }
         else if(voltage >= 4.04){
                 obj.status.soc = Math.round(96 + 3 * (voltage - 4.04) / (4.1 - 4.04));
 }
          else if(voltage >= 3.97){
                 obj.status.soc = Math.round(90 + 6 * (voltage - 3.97) / (4.04 - 3.97));
          }
          else if(voltage >= 3.87){
                 obj.status.soc = Math.round(69 + 21 * (voltage - 3.87) / (3.97 - 3.87));
```

```
 }
          else if(voltage >= 3.69){
                obj.status.soc =Math.round (25 + 44 * (voltage - 3.69) / (3.87 - 3.69));
 }
          else if(voltage >= 3.4){
                obj.status.soc = Math.round(3 + 22 * (voltage - 3.4) / (3.69 - 3.4));
 }
          else if(voltage >= 3.3){
                obj.status.soc = Math.round(3 * (voltage - 3.3) / (3.4 - 3.3));
          }
 }
          else{
          if(voltage < 3.35){
              obj.status.soc = 0;
          }
          else if(voltage >= 4.1){
              obj.status.soc = 100;
          }
         else if(voltage >= 3.6){
                obj.status.soc = Math.round(50 + 50 * (voltage - 3.6) / (4.1 - 3.6));
 }
          else if(voltage >= 3.35){
                obj.status.soc = Math.round( 50 * (voltage - 3.35) / (3.6 - 3.35));
 }
 }
          //Parse the parameters.
          obj.parameters = {};
          obj.parameters.txPower = bytes[5] >>> 6;
          //Data rate
          obj.parameters.dr = (bytes[5] >> 3) & 0x7;
          //Scheme
          // 0:US915,1:EU868,2:AU915,3:CN470,4:AS923,5:KR920,6:IN865,7:RU864;
          obj.parameters.scheme = bytes[5] & 0x7;
          obj.parameters.ble = {};
          obj.parameters.ble.auReport = bytes[6] >>> 7;//1:enable,0:disable;
          var bleperiod = [0,5,10,20,30,60,120,300,600,900,1200,1800,3600,7200,21600,43200];
          obj.parameters.ble.period = bleperiod[(bytes[6] >> 3) & 0x0f];
          var scan = [1,2,3,6,9,12,15,255];
          obj.parameters.ble.scan = scan[bytes[6] & 0x7];
          obj.parameters.ble.scale = (bytes[7] >> 6) & 0x3;
          obj.parameters.ble.stepsOff = ((bytes[7] >> 3) & 0x7) * 5;
          obj.parameters.ble.bleOff = bytes[7] & 0x7;
          obj.parameters.warning = {};
          //buzzer 0:disable,1:enable;
```
 $\bigoplus$ **RUITTEE** 

```
 obj.parameters.warning.buzzer = (bytes[8] >> 5) & 0x1;
               obj.parameters.warning.vibrator = (bytes[8] >> 4) & 0x1;//1:enabled,0:disabled;
               var distance = [2,4,6,8,10,15,255];
               obj.parameters.warning.distance = distance[(bytes[8] >> 1) & 0x7];
               obj.parameters.warning.proximity = bytes[8] & 0x1;//1:enabled,0:disabled;
              //Gnss report period
               var gnssperiod = [0,5,10,15,30,60,150,300,900,1800,3600,5400,10800,21600];
               obj.parameters.gnssPeriod = gnssperiod[(bytes[9] >> 4) & 0xf];
              //Heartbeat report period
               var heartbeatperiod = 
[60,300,600,1200,1800,3600,7200,21600,43200,86400,86400,86400,86400,86400,86400,86400];
              obj.parameters.heartBeatPeriod = heartbeatperiod[bytes[9] & 0xf];
              if(fwVer > 0x18){
                   obj.parameters.sleepy = {};
                   obj.parameters.sleepy.start = ((bytes[10] & 0x3) << 3) | ((bytes[11] >> 5) & 0x7);
                   obj.parameters.sleepy.end = bytes[11] & 0x1f;
                   obj.parameters.sleepy.degree = (bytes[10] >> 2) & 0x7;
                 if(obj.parameters.sleepy.start != obj.parameters.sleepy.end){
                   obj.parameters.timestamp = ((bytes[12] & 0xff) << 24) | ((bytes[13] & 0xff) << 16) | ((bytes[14] & 0xff) << 8) 
| (bytes[15] & 0xff);
                   obj.rmc = (bytes[16] >> 4) & 0x0F;
                   obj.bleAck = (bytes[16] >> 3) & 0x01;
                   obj.thres = bytes[16] & 0x07;
                   obj.steps = ((bytes[17] & 0xff) << 8) | (bytes[18] & 0xff);
                   if(fwVer > 0x19){
                     obj.temp = bytes[19] - 50;//Temperature
      }
      }
                 else{
                   obj.rmc = (bytes[12] >> 4) & 0x0F;
                   obj.bleAck = (bytes[12] >> 3) & 0x01;
                   obj.thres = bytes[12] & 0x07;
                   obj.steps = ((bytes[13] & 0xff) << 8) | (bytes[14] & 0xff);
                   if(fwVer > 0x19){
                     obj.temp = bytes[15] - 50;//Temperature
      }
      }
              }
              else{
                   obj.parameters.sleepy = {};
                   obj.parameters.sleepy.start = ((bytes[10] & 0x3) << 3) | ((bytes[11] >> 5) & 0x7);
```

```
 obj.parameters.sleepy.end = bytes[11] & 0x1f;
                     obj.parameters.sleepy.degree = (bytes[10] >> 2) & 0x7;
                  if(obj.parameters.sleepy.start != obj.parameters.sleepy.end){
                     obj.parameters.timestamp = ((bytes[12] & 0xff) << 24) | ((bytes[13] & 0xff) << 16) | ((bytes[14] & 0xff) << 8) 
| (bytes[15] & 0xff);
                     obj.rmc = (bytes[16] >> 4) & 0x0F;
                     obj.bleAck = (bytes[16] >> 3) & 0x01;
                     obj.thres = bytes[16] & 0x07;
                     obj.steps = ((bytes[18] & 0xff) << 8) | (bytes[19] & 0xff);
      }
                  else{
                    obj.rmc = (bytes[12] >> 4) & 0x0F;
                     obj.bleAck = (bytes[12] >> 3) & 0x01;
                     obj.thres = bytes[12] & 0x07;
                     obj.steps = ((bytes[14] & 0xff) << 8) | (bytes[15] & 0xff);
                  }
      }
                return obj;
             }
          case 11:
             {
                obj.msgType = "GNSS coordinate";
                if(bytes.length != 9 && bytes.length != 13){
                  obj.code = 2;
                  obj.error = "Wrong message length,expect(9,13),actual(" + bytes.length + ")";
                  return obj;
      }
                obj.code = 0;
                if(bytes.length == 9)
                {
                     obj.longitude = {};
                     obj.longitude.orientation = bytes[0] & 0x80 ? "W" : "E";
                     var longi = (bytes[0] & 0x7f) << 24 | bytes[1] << 16 | bytes[2] << 8 | bytes[3];
                     obj.longitude.value = (parseInt(longi / 10000000) + (longi % 10000000) / 6000000.0).toFixed(7);
                     obj.latitude = {};
                     obj.latitude.orientation = bytes[4] & 0x80 ? "S" : "N";
                     var lati = (bytes[4] & 0x7f) << 24 | bytes[5] << 16 | bytes[6] << 8 | bytes[7];
                     obj.latitude.value = (parseInt(lati / 10000000) + (lati % 10000000) / 6000000.0).toFixed(7);
                     obj.time = bytes[8];
               }
                else if(bytes.length == 13)
                {
                     obj.longitude = {};
```

```
 obj.longitude.orientation = bytes[0] & 0x80 ? "W" : "E";
                var longi = (bytes[0] & 0x7f) << 24 | bytes[1] << 16 | bytes[2] << 8 | bytes[3];
                obj.longitude.value = (parseInt(longi / 10000000) + (longi % 10000000) / 6000000.0).toFixed(7);
                obj.latitude = {};
                obj.latitude.orientation = bytes[4] & 0x80 ? "S" : "N";
                var lati = (bytes[4] & 0x7f) << 24 | bytes[5] << 16 | bytes[6] << 8 | bytes[7];
                obj.latitude.value = (parseInt(lati / 10000000) + (lati % 10000000) / 6000000.0).toFixed(7);
                var alti = (bytes[8] & 0x7f) << 24 | bytes[8] << 16 | bytes[10] << 8 | bytes[11];
                obj.altitude = alti / 100.0;
                obj.time = bytes[12];
          }
          return obj;
        }
     case 12:
        {
          obj.msgType = "BLE coordinate";
          if(bytes.length < 7){
             obj.code = 2;
             obj.error = "wrong message length,less than minimum length(10)";
             return obj;
 }
          obj.code = 0;
          var majorLen,majorShift,beaconStart;
          if(bytes[1] == 0)
          {
                  obj.step = bytes[0] << 16 | bytes[1] << 8 | bytes[2];
                 //How many kinds of Major value of the beacons.
                  majorLen = bytes[3] & 0xf;
                  majorShift = 4 + majorLen;
                  beaconStart = 4;
          }
          else{
                 majorLen = bytes[0] & 0xf;
                 majorShift = 1 + majorLen;
                 beaconStart = 1;
                 obj.closecontact = (bytes[0] >> 4) & 0x1;
          }
          obj.beaconList = [];
```
 *for(indexI = 0; indexI < majorLen; indexI++){ var beaconNum = bytes[beaconStart + indexI];*

```
\mathbb{d}RUILTEE
                       var major = (bytes[majorShift] << 8 | bytes[majorShift + 1]).toString(16);
                       var minorShift = majorShift + 2;
                       for(indexJ = 0; indexJ < beaconNum; indexJ++){
                         //var minorShift = majorShift + 2 + indexJ *3;
                         var beaconObj = {};
                         beaconObj.major = major;
                         beaconObj.minor = ((bytes[minorShift] << 8) | bytes[minorShift + 1]).toString(16);
                         beaconObj.type = (bytes[minorShift + 2] >> 5) & 0x3;//0:locator,1:asset,2:alarm,3:proximity
                         beaconObj.rssi = -(bytes[minorShift + 2] & 0x1f) - 59;
                         minorShift += 2;
                         if(bytes[minorShift] >> 7){
                            beaconObj.battery = bytes[minorShift + 1] & 0x7f;
                            minorShift += 1;
          }
                         minorShift += 1;
                         obj.beaconList.push(beaconObj);
                       } 
                       majorShift = minorShift;
                    }
                    return obj; 
                 }
               case 13:
                 {
```

```
 obj.msgType = "alarm";
          if(bytes.length != 2){
            obj.code = 2;
            obj.error = "Wrong message length,expect(2),actual(" + bytes.length + ")";
            return obj;
 }
```

```
 obj.code = 0;
    obj.msgId = bytes[0];
    obj.ack = (bytes[1] >> 4) & 0x1;// 1:true,0:false;
//0:SOS,1:SOS dismissed,2:power off,3:BLE disable,4:LoRa disable,5:GPS disable,6:Enter hazardous area,7:Unknown
    obj.alarm = bytes[1] & 0xf;
```

```
 return obj;
   }
 case 14:
   {
      obj.msgType = "ack";
      if(bytes.length != 2){
        obj.code = 2;
```

```
 obj.error = "Wrong message length,expect(2),actual(" + bytes.length + ")";
             return obj;
 }
          obj.code = 0;
          obj.msgId = bytes[0];
          //0:succeed,1:parameter not supported,2:parameter out of range,3:unknown;
          obj.result = bytes[1] & 0x3;
          return obj;
         }
     case 15:
        {
          obj.msgType = "Positioning UUID list";
          obj.code = 0;
          if(bytes[0] == 0){
             return {};
          }
          obj.uuidList = [];
          for(indexI = 0; indexI < bytes[0]; indexI++){
             var uuid = {};
             uuid.index = bytes[1 + 17 * indexI];
             var str = "";
             for(indexJ = 2 + 17 * indexI; indexJ < 18 + 17 * indexI; indexJ++){
                var tmp = bytes[indexJ].toString(16);
                if(tmp.length == 1){
                    tmp = "0" + tmp;
               } 
               str += tmp;
 }
             uuid.uuid = str;
             obj.uuidList.push(uuid);
          }
          return obj;
        }
     case 16:
        {
          obj.msgType = "Asset UUID list";
          obj.code = 0;
          if(bytes[0] == 0){
             return {};
          }
          obj.uuidList = [];
         for(indexI = 0; indexI < bytes[0]; indexI++)
```

```
\mathbb{d}RUILTEL
```
 *}*

 *{*

```
 var uuidAsset = {};
            uuidAsset.index = bytes[1 + 17 * indexI];
            var strAsset = "";
            for(indexJ = 2 + 17 * indexI; indexJ < 18 + 17 * indexI; indexJ++){
               var tmpAsset = bytes[indexJ].toString(16);
               if(tmpAsset.length == 1){
                   tmpAsset = "0" + tmpAsset;
               } 
               strAsset += tmpAsset;
 }
            uuidAsset.uuid = strAsset;
            obj.uuidList.push(uuidAsset);
 }
          return obj;
     case 17:
          obj.msgType = "Pass-through filter list";
          obj.code = 0;
          if(bytes[0] == 0){
            return obj;
 }
          obj.filterList = [];
          var pos = 1;
         for/indexI = 0; indexI < bytes[0]; indexI++}
            var filterPosPass = {};
            filterPosPass.port = bytes[pos];
            filterPosPass.start = bytes[pos+1];
            filterPosPass.end = bytes[pos+2];
            filterPosPass.filterStart = bytes[pos + 3];
            filterPosPass.filterLen= bytes[pos+4];
            var filterLen = bytes[pos+4];
            var strPosPass = "";
            for(indexJ = 0; indexJ < filterLen; indexJ++){
               var tmpPosPass = bytes[pos+5+indexJ].toString(16);
               if(tmpPosPass.length == 1){
                   tmpPosPass = "0" + tmpPosPass;
 } 
               strPosPass += tmpPosPass;
 }
            pos = pos + 5 + filterLen;
            filterPosPass.filter = strPosPass;
            obj.filterList.push(filterPosPass);
 }
```

```
RUITTEE
```

```
 return obj;
        }
     case 18:
     {
          obj.msgType = "History Beacon Config List";
            obj.code = 0;
          if(bytes[0] == 0){
             return {};
 }
          obj.number = bytes[0];
          obj.beaconList = [];
          for(indexI = 0; indexI < bytes[0]; indexI++){
             var beacon= {};
             offset = 5 * indexI;
             beacon.index = bytes[1 + offset];
             beacon.major = (bytes[2 + offset] << 8 | bytes[3 + offset]).toString(16);
             beacon.minor = (bytes[4 + offset] << 8 | bytes[5 + offset]).toString(16);
             obj.beaconList.push(beacon);
          }
          return obj;
     }
     case 19:
     {
          obj.msgType = "History Beacon Info List";
            obj.code = 0;
          if(bytes[0] == 0){
             return {};
 }
          obj.number = bytes[0];
          obj.beaconList = [];
          for(indexI = 0; indexI < bytes[0]; indexI++){
             var bea= {};
             offset = 9 * indexI;
             bea.major = (bytes[1 + offset] << 8 | bytes[2 + offset]).toString(16);
             bea.minor = (bytes[3 + offset] << 8 | bytes[4 + offset]).toString(16);
             bea.rssi = -((bytes[5 + offset] & 0x1f) + 59);
             bea.frmOff = (bytes[6 + offset] << 8 | bytes[7 + offset]);
             bea.timeOff = (bytes[8 + offset] << 8 | bytes[9 + offset]);
             obj.beaconList.push(bea);
          }
          return obj;
     }
     case 20:
     {
```

```
\mathbb{P}RUITTEE
```

```
 obj.msgType = "History GNSS Info List";
           obj.code = 0;
          if(bytes[0] == 0){
             return {};
 }
          obj.number = bytes[0];
          obj.gnssList = [];
         for(indexI = 0; indexI < bytes[0]; indexI++){
             var gnss = {};
             offset = 12 * indexI;
             gnss.longitude = {};
             gnss.longitude.orientation = bytes[1+offset] & 0x80 ? "W" : "E";
          var longiH = (bytes[1+offset] & 0x7f) << 24 | bytes[2+offset] << 16 | bytes[3+offset] << 8 | bytes[4+offset];
          gnss.longitude.value = (parseInt(longiH / 10000000) + (longiH % 10000000) / 6000000.0).toFixed(7);
          gnss.latitude = {};
          gnss.latitude.orientation = bytes[5+offset] & 0x80 ? "S" : "N";
          var latiH = (bytes[5+offset] & 0x7f) << 24 | bytes[6+offset] << 16 | bytes[7+offset] << 8 | bytes[8+offset];
          gnss.latitude.value = (parseInt(latiH / 10000000) + (latiH % 10000000) / 6000000.0).toFixed(7);
          gnss.frmOff = (bytes[9 + offset] << 8 | bytes[10 + offset]);
          gnss.timeoff = (bytes[11 + offset] << 8 | bytes[12 + offset]);
             obj.gnssList.push(gnss);
 }
          return obj;
     }
     case 21:
{ //Only used for RCT platform, should be removed if not needed.
          //It's an example for how to support third part BLE devices.
          obj.msgType = "Pass-through data list";
      obj.subType = "BLE Sensor";
          obj.port = fPort;
          obj.code = 0;
          if(bytes[0] == 0){
             return {};
 }
          obj.dataList = [];
          var macList = new Array();
          var dataLen = (bytes.length - 1)/bytes[0];
         for(indexI = 0; indexI < bytes[0]; indexI++) var passData = {};
             passData.index = indexI;
             var strDataPass = "";
             for(indexJ = 1 + dataLen * indexI; indexJ < 1 + dataLen + dataLen * indexI; indexJ++){
               var tmpDataPass = bytes[indexJ].toString(16);
               if(tmpDataPass.length == 1){
```

```
 tmpDataPass = "0" + tmpDataPass;
 } 
              strDataPass += tmpDataPass;
 }
           passData.payload = strDataPass;
         if(bytes[1 + dataLen * indexI] < 128)
           passData.x = bytes[1 + dataLen * indexI] + bytes[2 + dataLen * indexI] / 256.0;
         else
           passData.x = bytes[1 + dataLen * indexI] - 256 + bytes[2 + dataLen * indexI] / 256.0;
         if(bytes[3 + dataLen * indexI] < 128)
           passData.y = bytes[3 + dataLen * indexI] + bytes[4 + dataLen * indexI] / 256.0;
         else
           passData.y = bytes[3 + dataLen * indexI] - 256 + bytes[4 + dataLen * indexI] / 256.0;
         if(bytes[5 + dataLen * indexI] < 128)
           passData.z = bytes[5 + dataLen * indexI] + bytes[6 + dataLen * indexI] / 256.0;
         else
           passData.z = bytes[5 + dataLen * indexI] - 256 + bytes[6 + dataLen * indexI] / 256.0;
         passData.mac = "";
           for(indexJ = 12 + dataLen * indexI; indexJ > 6 + dataLen * indexI; indexJ--){
              var tmpDataPass = bytes[indexJ].toString(16);
              if(tmpDataPass.length == 1){
                  tmpDataPass = "0" + tmpDataPass;
 } 
              passData.mac += tmpDataPass;
 }
           var macExist = 0;
           for(var macIndex=0; macIndex<macList.length; macIndex++)
 {
               if(passData.mac == macList[macIndex])
 {
                   macExist = 1;
                   break;
 }
 }
           if(macExist == 1)
 {
              break;
 }
           else{
```

```
 macList.push(passData.mac);
```

```
 }
            passData.rssi = bytes[13 + dataLen * indexI] - 255;
            if(passData.y < -0.8 && Math.abs(passData.x) <= 0.1 && Math.abs(passData.z) < 0.1)
            passData.state = 0;//正常
         else if(Math.abs(passData.y) < 0.1){
                      passData.state = 2;
 }
            else
            passData.state = 1;//倾斜
            obj.dataList.push(passData);
          }
          return obj; 
       }
     case 22:
     case 23:
     case 24:
     case 25:
        {
          obj.msgType = "Pass-through data list";
          obj.port = fPort;
          obj.code = 0;
          if(bytes[0] == 0){
            return {};
          }
          obj.dataList = [];
          var dataLen = (bytes.length - 1)/bytes[0];
         for(indexI = 0; indexI < bytes[0]; indexI++){
            var passData = {};
            passData.index = indexI;
            var strDataPass = "";
            for(indexJ = 1 + dataLen * indexI; indexJ < 1 + dataLen + dataLen * indexI; indexJ++){
               var tmpDataPass = bytes[indexJ].toString(16);
               if(tmpDataPass.length == 1){
                   tmpDataPass = "0" + tmpDataPass;
 } 
               strDataPass += tmpDataPass;
            }
            passData.payload = strDataPass;
            obj.dataList.push(passData);
          }
          return obj; 
       }
   default:
```

```
\bigoplus_{\texttt{RULTTE}} return {};
                     }
                     return {};
       }
```
## <span id="page-17-0"></span>**2.1.2 TTN**

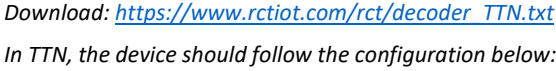

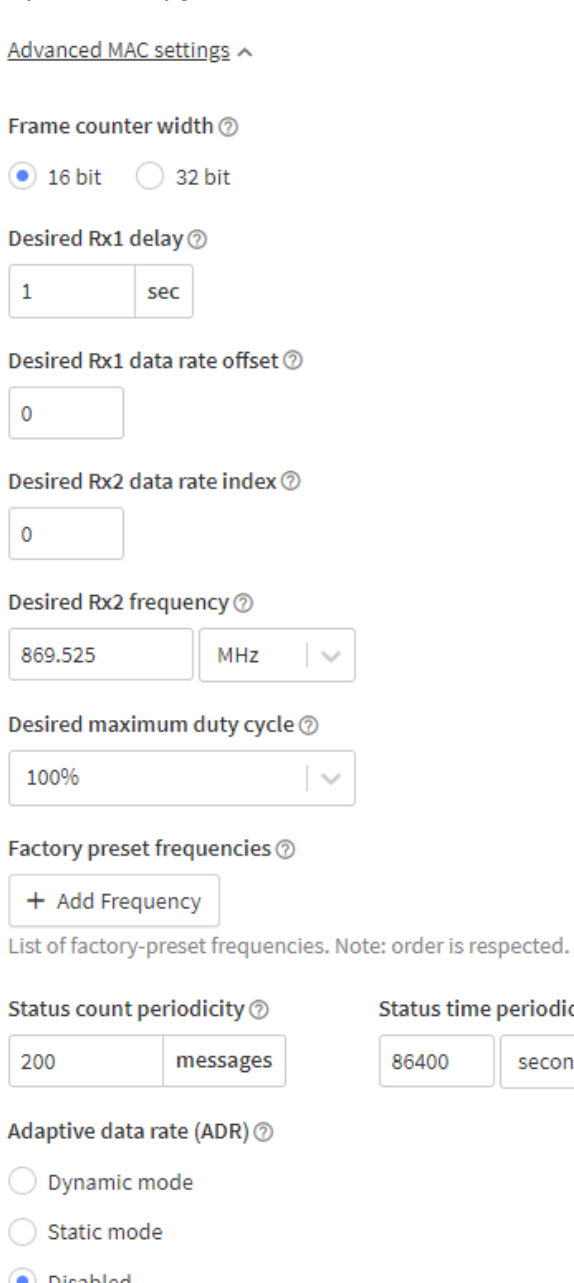

- p

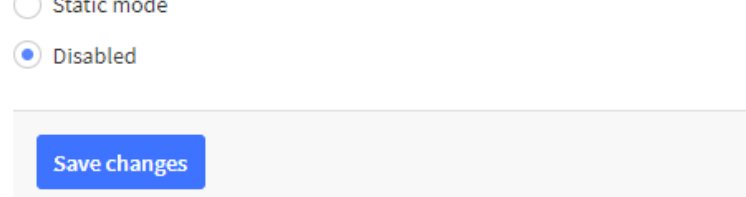

Status time periodicity 2

seconds

 $\overline{\phantom{a}}$ 

86400

```
function decodeUplink(input) {
   fPort = input.fPort;
   bytes = input.bytes;
   var obj = Decode(fPort, bytes);
   return {
      data: obj,
      warnings: [],
      errors: []
   };
}
function Decode(fPort, bytes) {
   var obj = {};
   var offset = 0;
   if( fPort < 10 || fPort > 25){
      obj.msgType = "unknown";
      obj.code = 1;
      obj.error = "Unknown fPort,expect([10,25]),actual(" + fPort + ")";
      return obj;
   }
   if(null === bytes){
      return {};
   }
   var indexI, indexJ;
   switch(fPort){
        //It's a heartbeat message.
      case 10:
        {
           obj.msgType = "heartbeat";
           if(bytes.length < 15){
              obj.code = 2;
              obj.error = "Wrong message length,expect(15,18,19),actual(" + bytes.length + ")";
              return obj;
           }
           obj.code = 0;
           obj.version = {};
          fwVer = bytes[0]&0x3f;
           obj.version.swVer = ((bytes[0] >> 4) & 0x3).toString() + "." + (bytes[0] & 0xf).toString();
           obj.version.hardwareType = (bytes[0] >> 6);// 1: "gateway" , 0: "badge";
           obj.signal = {};
             if (bytes[1] <= 127)
                 obj.signal.rssi = bytes[1] - 20;
```

```
 obj.signal.rssi = bytes[1] - 275;
          if(bytes[2] <= 127)
              obj.signal.snr = bytes[2];
          else
            obj.signal.snr = bytes[2]- 255;
          obj.status = {};
          //GNSS status
          obj.status.gnss = (bytes[3] >>> 5) & 0x7; //0:off,1:positioning,2:successful,3:failed,4:Indoor,5:Stationary
          obj.status.battery = (bytes[3] >> 3) & 0x3; //0:not charging,1:charging,2:complete,3:unknown
          //During the heartbeat period, whether the device is moved.
          obj.status.vibstate = (bytes[3] >> 2) & 0x1;//1: moved,0:static;
          /*
           Only used when the hardware type is badge.
           0 indicates it works as a tracker
           1 indicates it works as a BLE gateway
          */
          obj.workmode = (bytes[3] >> 1) & 0x1;//1:gateway,0:tracker;
          //Calculate the available power of the battery.
          var voltage = bytes[4]/ 100.0 + 2;
       if(obj.version.hardwareType == 0)
       {
          if(voltage < 3.3){
              obj.status.soc = 0;
 }
          else if(voltage >= 4.15){
              obj.status.soc = 100;
 }
          else if(voltage >= 4.1){
              obj.status.soc = 99;
 }
         else if(voltage >= 4.04){
                obj.status.soc = Math.round(96 + 3 * (voltage - 4.04) / (4.1 - 4.04));
 }
          else if(voltage >= 3.97){
                obj.status.soc = Math.round(90 + 6 * (voltage - 3.97) / (4.04 - 3.97));
 }
          else if(voltage >= 3.87){
                obj.status.soc = Math.round(69 + 21 * (voltage - 3.87) / (3.97 - 3.87));
 }
          else if(voltage >= 3.69){
                obj.status.soc =Math.round (25 + 44 * (voltage - 3.69) / (3.92 - 3.69));
 }
          else if(voltage >= 3.4){
```
 *else*

 $\bigoplus$ **RUITTEE** 

```
 obj.status.soc = Math.round(3 + 22 * (voltage - 3.4) / (3.69 - 3.4));
 }
          else if(voltage >= 3.3){
                obj.status.soc = Math.round(3 * (voltage - 3.3) / (3.4 - 3.3));
          }
          }
         Else{
          if(voltage < 3.35){
              obj.status.soc = 0;
 }
          else if(voltage >= 4.1){
              obj.status.soc = 100;
          }
         else if(voltage >= 3.6){
                obj.status.soc = Math.round(50 + 50 * (voltage - 3.6) / (4.1 - 3.6));
 }
          else if(voltage >= 3.35){
                obj.status.soc = Math.round( 50 * (voltage - 3.35) / (3.6 - 3.35));
          }
          }
          //Parse the parameters.
          obj.parameters = {};
          obj.parameters.txPower = bytes[5] >>> 6;
          //Data rate
          obj.parameters.dr = (bytes[5] >> 3) & 0x7;
          //Scheme
          // 0:US915,1:EU868,2:AU915,3:CN470,4:AS923,5:KR920,6:IN865,7:RU864;
          obj.parameters.scheme = bytes[5] & 0x7;
          obj.parameters.ble = {};
          obj.parameters.ble.auReport = bytes[6] >>> 7;//1:enable,0:disable;
          var bleperiod = [0,5,10,20,30,60,120,300,600,900,1200,1800,3600,7200,21600,43200];
          obj.parameters.ble.period = bleperiod[(bytes[6] >> 3) & 0x0f];
          var scan = [1,2,3,6,9,12,15,255];
          obj.parameters.ble.scan = scan[bytes[6] & 0x7];
          obj.parameters.ble.scale = (bytes[7] >> 6) & 0x3;
          obj.parameters.ble.stepsOff = ((bytes[7] >> 3) & 0x7) * 2;
          obj.parameters.ble.bleOff = bytes[7] & 0x7;
          obj.parameters.warning = {};
          //buzzer 0:disable,1:enable;
          obj.parameters.warning.buzzer = (bytes[8] >> 5) & 0x1;
          obj.parameters.warning.vibrator = (bytes[8] >> 4) & 0x1;//1:enabled,0:disabled;
          var distance = [2,4,6,8,10,15,255];
          obj.parameters.warning.distance = distance[(bytes[8] >> 1) & 0x7];
          obj.parameters.warning.proximity = bytes[8] & 0x1;//1:enabled,0:disabled;
```
 $\bigoplus$ **RUITTEE** 

```
 //Gnss report period
               var gnssperiod = [0,5,10,15,30,60,150,300,900,1800,3600,5400,10800,21600];
               obj.parameters.gnssPeriod = gnssperiod[(bytes[9] >> 4) & 0xf];
              //Heartbeat report period
              var var heartbeatperiod
[60,300,600,1200,1800,3600,7200,21600,43200,86400,86400,86400,86400,86400,86400,86400];
               obj.parameters.heartBeatPeriod = heartbeatperiod[bytes[9] & 0xf];
               if(fwVer > 0x18){
                   obj.parameters.sleepy = {};
                    obj.parameters.sleepy.start = ((bytes[10] & 0x3) << 3) | ((bytes[11] >> 5) & 0x7);
                   obj.parameters.sleepy.end = bytes[11] & 0x1f;
                    obj.parameters.sleepy.degree = (bytes[10] >> 2) & 0x7;
                 if(obj.parameters.sleepy.start != obj.parameters.sleepy.end){
                    obj.parameters.timestamp = ((bytes[12] & 0xff) << 24) | ((bytes[13] & 0xff) << 16) | ((bytes[14] & 0xff) << 8) 
| (bytes[15] & 0xff);
                   obj.rmc = (bytes[16] >> 4) & 0x0F;
                   obj.bleAck = (bytes[16] >> 3) & 0x01;
                    obj.thres = bytes[16] & 0x07;
                   obj.steps = ((bytes[17] & 0xff) << 8) | (bytes[18] & 0xff);
                    if(fwVer > 0x19){
                      obj.temp = bytes[19] - 50;//Temperature
      }
      }
                 else{
                   obj.rmc = (bytes[12] >> 4) & 0x0F;
                   obj.bleAck = (bytes[12] >> 3) & 0x01;
                   obj.thres = bytes[12] & 0x07;
                   obj.steps = ((bytes[13] & 0xff) << 8) | (bytes[14] & 0xff);
                    if(fwVer > 0x19){
                      obj.temp = bytes[15] - 50;//Temperature
      }
      }
      }
               else{
                   obj.parameters.sleepy = {};
                    obj.parameters.sleepy.start = ((bytes[10] & 0x3) << 3) | ((bytes[11] >> 5) & 0x7);
                    obj.parameters.sleepy.end = bytes[11] & 0x1f;
                    obj.parameters.sleepy.degree = (bytes[10] >> 2) & 0x7;
                 if(obj.parameters.sleepy.start != obj.parameters.sleepy.end){
```

```
| (bytes[15] & 0xff);
                     obj.rmc = (bytes[16] >> 4) & 0x0F;
                     obj.bleAck = (bytes[16] >> 3) & 0x01;
                     obj.thres = bytes[16] & 0x07;
                     obj.steps = ((bytes[18] & 0xff) << 8) | (bytes[19] & 0xff);
      }
                  else{
                     obj.rmc = (bytes[12] >> 4) & 0x0F;
                     obj.bleAck = (bytes[12] >> 3) & 0x01;
                     obj.thres = bytes[12] & 0x07;
                     obj.steps = ((bytes[14] & 0xff) << 8) | (bytes[15] & 0xff);
                  }
               } 
               return obj;
             }
          case 11:
             {
                obj.msgType = "GNSS coordinate";
                if(bytes.length != 9 && bytes.length != 13){
                  obj.code = 2;
                  obj.error = "Wrong message length,expect(9,13),actual(" + bytes.length + ")";
                  return obj;
      }
                obj.code = 0;
                if(bytes.length == 9)
      {
                     obj.longitude = {};
                     obj.longitude.orientation = bytes[0] & 0x80 ? "W" : "E";
                     var longi = (bytes[0] & 0x7f) << 24 | bytes[1] << 16 | bytes[2] << 8 | bytes[3];
                     obj.longitude.value = (parseInt(longi / 10000000) + (longi % 10000000) / 6000000.0).toFixed(7);
                     obj.latitude = {};
                     obj.latitude.orientation = bytes[4] & 0x80 ? "S" : "N";
                     var lati = (bytes[4] & 0x7f) << 24 | bytes[5] << 16 | bytes[6] << 8 | bytes[7];
                     obj.latitude.value = (parseInt(lati / 10000000) + (lati % 10000000) / 6000000.0).toFixed(7);
                     obj.time = bytes[8];
               }
                else if(bytes.length == 13)
                {
                     obj.longitude = {};
                     obj.longitude.orientation = bytes[0] & 0x80 ? "W" : "E";
                     var longi = (bytes[0] & 0x7f) << 24 | bytes[1] << 16 | bytes[2] << 8 | bytes[3];
                     obj.longitude.value = (parseInt(longi / 10000000) + (longi % 10000000) / 6000000.0).toFixed(7);
                     obj.latitude = {};
                     obj.latitude.orientation = bytes[4] & 0x80 ? "S" : "N";
```
 $\mathbb{P}$  $\overline{R}$  in the first *}*

```
 var lati = (bytes[4] & 0x7f) << 24 | bytes[5] << 16 | bytes[6] << 8 | bytes[7];
                obj.latitude.value = (parseInt(lati / 10000000) + (lati % 10000000) / 6000000.0).toFixed(7);
                var alti = (bytes[8] & 0x7f) << 24 | bytes[8] << 16 | bytes[10] << 8 | bytes[11];
               obj.altitude = alti / 100.0;
               obj.time = bytes[12];
          }
          return obj; 
     case 12:
        {
          obj.msgType = "BLE coordinate";
          if(bytes.length < 7){
             obj.code = 2;
             obj.error = "wrong message length,less than minimum length(10)";
             return obj;
 }
          obj.code = 0;
          var majorLen,majorShift,beaconStart;
          if(bytes[1] == 0)
          {
                  obj.step = bytes[0] << 16 | bytes[1] << 8 | bytes[2];
                 //How many kinds of Major value of the beacons.
                  majorLen = bytes[3] & 0xf;
                  majorShift = 4 + majorLen;
                  beaconStart = 4;
          }
          else{
                 majorLen = bytes[0] & 0xf;
                 majorShift = 1 + majorLen;
                 beaconStart = 1;
                 obj.closecontact = (bytes[0] >> 4) & 0x1;
          } 
          obj.beaconList = [];
          for(indexI = 0; indexI < majorLen; indexI++){
             var beaconNum = bytes[beaconStart + indexI];
             var major = (bytes[majorShift] << 8 | bytes[majorShift + 1]).toString(16);
             var minorShift = majorShift + 2;
             for(indexJ = 0; indexJ < beaconNum; indexJ++){
               //var minorShift = majorShift + 2 + indexJ *3;
               var beaconObj = {};
               beaconObj.major = major;
                beaconObj.minor = ((bytes[minorShift] << 8) | bytes[minorShift + 1]).toString(16);
```

```
 beaconObj.type = (bytes[minorShift + 2] >> 5) & 0x3;//0:locator,1:asset,2:alarm,3:proximity
               beaconObj.rssi = -(bytes[minorShift + 2] & 0x1f) - 59;
               minorShift += 2;
               if(bytes[minorShift] >> 7){
                  beaconObj.battery = bytes[minorShift + 1] & 0x7f;
                  minorShift += 1;
 }
               minorShift += 1;
               obj.beaconList.push(beaconObj);
             } 
             majorShift = minorShift;
          }
          return obj; 
       }
     case 13:
       {
          obj.msgType = "alarm";
          if(bytes.length != 2){
             obj.code = 2;
             obj.error = "Wrong message length,expect(2),actual(" + bytes.length + ")";
             return obj;
          }
          obj.code = 0;
          obj.msgId = bytes[0];
          obj.ack = (bytes[1] >> 4) & 0x1;// 1:true,0:false;
      //0:SOS,1:SOS dismissed,2:power off,3:BLE disable,4:LoRa disable,5:GPS disable,6:Enter hazardous area,7:Unknown
          obj.alarm = bytes[1] & 0x7;
          return obj;
       }
     case 14:
        {
          obj.msgType = "ack";
          if(bytes.length != 2){
             obj.code = 2;
             obj.error = "Wrong message length,expect(2),actual(" + bytes.length + ")";
             return obj;
 }
          obj.code = 0;
          obj.msgId = bytes[0];
          //0:succeed,1:parameter not supported,2:parameter out of range,3:unknown;
          obj.result = bytes[1] & 0x3;
```

```
 return obj;
         }
     case 15:
        {
           obj.msgType = "Positioning UUID list";
           obj.code = 0;
           if(bytes[0] == 0){
             return {};
          }
           obj.uuidList = [];
          for(indexI = 0; indexI < bytes[0]; indexI++){
             var uuid = {};
             uuid.index = bytes[1 + 17 * indexI];
             var str = "";
             for(indexJ = 2 + 17 * indexI; indexJ < 18 + 17 * indexI; indexJ++){
                var tmp = bytes[indexJ].toString(16);
                if(tmp.length == 1){
                   tmp = "0" + tmp;
                } 
                str += tmp;
             }
             uuid.uuid = str;
             obj.uuidList.push(uuid);
          }
           return obj;
        }
     case 16:
        {
           obj.msgType = "Asset UUID list";
          obj.code = 0;
           if(bytes[0] == 0){
             return {};
 }
           obj.uuidList = [];
         for(indexI = 0; indexI < bytes[0]; indexI++) var uuidAsset = {};
             uuidAsset.index = bytes[1 + 17 * indexI];
             var strAsset = "";
             for(indexJ = 2 + 17 * indexI; indexJ < 18 + 17 * indexI; indexJ++){
                var tmpAsset = bytes[indexJ].toString(16);
                if(tmpAsset.length == 1){
                    tmpAsset = "0" + tmpAsset;
 }
```

```
RUITTEE
```

```
 strAsset += tmpAsset;
 }
             uuidAsset.uuid = strAsset;
             obj.uuidList.push(uuidAsset);
          }
          return obj;
        }
     case 17:
        {
          obj.msgType = "Pass-through filter list";
          obj.code = 0;
          obj.length = bytes[0];
          if(bytes[0] == 0){
             return obj;
          }
          obj.filterList = [];
          var pos = 1;
         for/indexI = 0; indexI < bytes[0]; indexI++ var filterPosPass = {};
             filterPosPass.port = bytes[pos];
             filterPosPass.start = bytes[pos+1];
             filterPosPass.end = bytes[pos+2];
             filterPosPass.filterStart = bytes[pos + 3];
             filterPosPass.filterLen= bytes[pos+4];
             var filterLen = bytes[pos+4];
             var strPosPass = "";
             for(indexJ = 0; indexJ < filterLen; indexJ++){
                var tmpPosPass = bytes[pos+5+indexJ].toString(16);
                if(tmpPosPass.length == 1){
                    tmpPosPass = "0" + tmpPosPass;
               } 
               strPosPass += tmpPosPass;
             }
             pos = pos + 5 + filterLen;
             filterPosPass.filter = strPosPass;
             obj.filterList.push(filterPosPass);
 }
          return obj;
        }
     case 18:
     {
          obj.msgType = "History Beacon Config List";
            obj.code = 0;
          if(bytes[0] == 0){
```

```
 return {};
 }
          obj.number = bytes[0];
          obj.beaconList = [];
         for(indexI = 0; indexI < bytes[0]; indexI++) var beacon= {};
             offset = 5 * indexI;
             beacon.index = bytes[1 + offset];
             beacon.major = (bytes[2 + offset] << 8 | bytes[3 + offset]).toString(16);
             beacon.minor = (bytes[4 + offset] << 8 | bytes[5 + offset]).toString(16);
             obj.beaconList.push(beacon);
          }
          return obj;
     }
     case 19:
     {
          obj.msgType = "History Beacon Info List";
            obj.code = 0;
          if(bytes[0] == 0){
             return {};
 }
          obj.number = bytes[0];
          obj.beaconList = [];
          for(indexI = 0; indexI < bytes[0]; indexI++){
             var bea= {};
             offset = 9 * indexI;
             bea.major = (bytes[1 + offset] << 8 | bytes[2 + offset]).toString(16);
             bea.minor = (bytes[3 + offset] << 8 | bytes[4 + offset]).toString(16);
             bea.rssi = -((bytes[5 + offset] & 0x1f) + 59);
             bea.frmOff = (bytes[6 + offset] << 8 | bytes[7 + offset]);
             bea.timeOff = (bytes[8 + offset] << 8 | bytes[9 + offset]);
             obj.beaconList.push(bea);
          }
          return obj;
     }
     case 20:
     {
          obj.msgType = "History GNSS Info List";
            obj.code = 0;
          if(bytes[0] == 0){
             return {};
 }
          obj.number = bytes[0];
          obj.gnssList = [];
```
 *}*

```
 for(indexI = 0; indexI < bytes[0]; indexI++){
             var gnss = {};
            offset = 12 * indexI;
            gnss.longitude = {};
            gnss.longitude.orientation = bytes[1+offset] & 0x80 ? "W" : "E";
          var longiH = (bytes[1+offset] & 0x7f) << 24 | bytes[2+offset] << 16 | bytes[3+offset] << 8 | bytes[4+offset];
          gnss.longitude.value = (parseInt(longiH / 10000000) + (longiH % 10000000) / 6000000.0).toFixed(7);
          gnss.latitude = {};
          gnss.latitude.orientation = bytes[5+offset] & 0x80 ? "S" : "N";
          var latiH = (bytes[5+offset] & 0x7f) << 24 | bytes[6+offset] << 16 | bytes[7+offset] << 8 | bytes[8+offset];
          gnss.latitude.value = (parseInt(latiH / 10000000) + (latiH % 10000000) / 6000000.0).toFixed(7);
          gnss.frmOff = (bytes[9 + offset] << 8 | bytes[10 + offset]);
          gnss.timeoff = (bytes[11 + offset] << 8 | bytes[12 + offset]);
            obj.gnssList.push(gnss);
          }
          return obj;
     case 21:
     case 22:
     case 23:
     case 24:
     case 25:
        {
          obj.msgType = "Pass-through data list";
          obj.port = fPort;
          obj.code = 0;
          if(bytes[0] == 0){
            return {};
 }
          obj.dataList = [];
          var dataLen = (bytes.length - 1)/bytes[0];
         for/indexI = 0; indexI < bytes[0]; indexI++{} var passData = {};
            passData.index = indexI;
            var strDataPass = "";
            for(indexJ = 1 + dataLen * indexI; indexJ < 1 + dataLen + dataLen * indexI; indexJ++){
               var tmpDataPass = bytes[indexJ].toString(16);
               if(tmpDataPass.length == 1){
                   tmpDataPass = "0" + tmpDataPass;
 } 
               strDataPass += tmpDataPass;
 }
            passData.payload = strDataPass;
            obj.dataList.push(passData);
```

```
RUITTEE
                        }
                        return obj; 
                     }
               default:
                     return {};
               }
               return {};
           }
```
## <span id="page-29-0"></span>2.2 Encode

## <span id="page-29-1"></span>**2.2.1 Chirpstack**

Input parameters:

FPort: indicates the downlink Lora port.

```
Obj: parameter or command in JSON format.
Chirpstack V3: https://www.rctiot.com/rct/encoder_chirpstackV3.txt
Chirpstack V4: https://www.rctiot.com/rct/encoder_chirpstackV4.txt
```

```
function Encode(fPort, obj) {
   var rst = [];
   if(fPort < 10 || fPort > 17){
      console.log("Unknown fPort,expect([10,17]),actual(" + fPort + ")");
      return rst;
   }
   if(null == obj){
      console.log("obj is null");
      return [];
   }
     if(obj.msgId <0 || obj.msgId > 255){
         return [];
     }
    var arrayIndex = 0;
   switch(fPort){
         //It's a parameters setting message.
      case 10:
         {
            var index;
```

```
 rst[arrayIndex++] = obj.msgId;
          var power = [0,1,2,3];
          index = power.indexOf(obj.txPower);
          if(-1 != index){
            rst[arrayIndex++] = 1;
            rst[arrayIndex++] = index;
 }
```

```
 var dr = [0,1,2];
 index = dr.indexOf(obj.dr);
 if(-1 != index){
   rst[arrayIndex++] = 2;
   rst[arrayIndex++] = index;
```
 *}*

```
 var auReport = ["disable","enable"];
 index = auReport.indexOf(obj.bleAuReport);
 if(-1 != index){
   rst[arrayIndex++] = 3;
   rst[arrayIndex++] = index;
```

```
 }
```

```
 var blePeriod = [0,5,10,20,30,60,120,300,600,900,1200,1800,3600,7200,21600,43200];
 index = blePeriod.indexOf(obj.blePeriod);
 if(-1 != index){
   rst[arrayIndex++] = 4;
   rst[arrayIndex++] = index;
 }
```

```
 var bleScan = [1,2,3,6,9,12,15,255];
 index = bleScan.indexOf(obj.bleScan);
 if(-1 != index){
   rst[arrayIndex++] = 5;
   rst[arrayIndex++] = index;
 }
```

```
 var scale = [0,1,2,3];
 index = scale.indexOf(obj.scale);
 if(-1 != index){
   rst[arrayIndex++] = 6;
   rst[arrayIndex++] = index;
 }
```

```
 var bleStepsOff = [0,1,2,3,4,5,6,7];
```

```
 index = bleStepsOff.indexOf(obj.bleStepsOff);
 if(-1 != index){
   rst[arrayIndex++] = 7;
   rst[arrayIndex++] = index;
 }
 var bleBleOff = [0,1,2,3,4,5,6,7];
```

```
 index = bleBleOff.indexOf(obj.bleBleOff);
 if(-1 != index){
   rst[arrayIndex++] = 8;
   rst[arrayIndex++] = index;
```

```
 }
```
 $\mathbb{d}$ **RUILTEE** 

```
 var warnBuzzer = ["disable","enable"];
 index = warnBuzzer.indexOf(obj.warnBuzzer);
 if(-1 != index){
   rst[arrayIndex++] = 9;
   rst[arrayIndex++] = index;
```

```
 }
```

```
 var warnVibrator = ["disable","enable"];
 index = warnVibrator.indexOf(obj.warnVibrator);
 if(-1 != index){
   rst[arrayIndex++] = 10;
   rst[arrayIndex++] = index;
 }
```

```
 var warnDistance = [2,4,6,8,10,15,255];
 index = warnDistance.indexOf(obj.warnDistance);
 if(-1 != index){
   rst[arrayIndex++] = 11;
   rst[arrayIndex++] = index;
 }
```

```
 var warnProximity = ["disable","enable"];
 index = warnProximity.indexOf(obj.warnProximity);
 if(-1 != index){
   rst[arrayIndex++] = 12;
   rst[arrayIndex++] = index;
```

```
 }
```

```
 var gnssPeriod = [0,10,20,30,60,120,300,600,1800,3600,7200,10800,21600,43200];
 index = gnssPeriod.indexOf(obj.gnssPeriod);
 if(-1 != index){
```

```
 rst[arrayIndex++] = 13;
             rst[arrayIndex++] = index;
 }
          var heartBeatPeriod = [60,300,600,1200,1800,3600,7200,21600,43200,86400];
          index = heartBeatPeriod.indexOf(obj.heartBeatPeriod);
          if(-1 != index){
             rst[arrayIndex++] = 14;
             rst[arrayIndex++] = index;
          }
          if(null != obj.sleepy){
             if(obj.sleepy.start >= 0 && obj.sleepy.start <=23 &&
                 obj.sleepy.end >= 0 && obj.sleepy.end <= 23 &&
                obj.sleepy.degree >=0 && obj.sleepy.degree <=7){
                rst[arrayIndex++] = 16;
                rst[arrayIndex++] = obj.sleepy.degree;
                rst[arrayIndex++] = obj.sleepy.start;
                rst[arrayIndex++] = obj.sleepy.end;
             }
          }
         var bleThres= [0,1,2,3,4,5,6,7];
          index = bleThres.indexOf(obj.thres);
          if(-1 != index){
             rst[arrayIndex++] = 17;
             rst[arrayIndex++] = index;
          }
         var bleAck = [0,1];
          index = bleAck.indexOf(obj.bleAck);
          if(-1 == index){
              var bleAckStr= ["disable","enable"];
              index = bleAckStr.indexOf(obj.bleAck);
              if(-1 != index){
                    rst[arrayIndex++] = 18;
                    rst[arrayIndex++] = index;
 }
          }
```
 *else{*

 *}*

```
 rst[arrayIndex++] = 18;
 rst[arrayIndex++] = index;
```

```
 return rst; 
        }
        break;
     case 11:
     {
               rst[arrayIndex++] = obj.msgId;
               rst[arrayIndex++] = obj.time >> 8;
               rst[arrayIndex++] = obj.time & 0xFF;
               return rst;
     }
     break;
        //command
     case 12:
        {
             rst[arrayIndex++] = obj.msgId;
             if(obj.cmd >= 0 && obj.cmd <= 9){
               rst[arrayIndex] = obj.cmd;
               return rst;
 }
        }
        break;
        //ack
     case 13:
        {
             rst[arrayIndex] = obj.msgId;
             return rst;
        }
        break;
      //Positioning beacon UUID setting
     case 14:
        //Asset beacon UUID setting
     case 15:
        {
              var uuidNum = obj.uuidList.length;
              rst[arrayIndex++] = obj.msgId;
              rst[arrayIndex++] = uuidNum;
              if(uuidNum >= 1 && uuidNum <=5){
                 for(var i=0; i<uuidNum; i++){
                    var uuidIndex = obj.uuidList[i].index;
                   if(uuidIndex >= 0 && uuidIndex <= 4){
                      var uuid = obj.uuidList[i].uuid;
                      if(uuid.length == 32){
                        rst[arrayIndex++] = uuidIndex;
                        var pos=0;
```

```
 for(var j=0; j<16; j++)
 {
                      var s = uuid.substr(pos, 2);
                      var v = parseInt(s, 16);
                      rst[arrayIndex++] = v;
                      pos += 2;
 }
 }
                  else{
                      return [];
 }
 }
 }
              return rst;
 }
      }
      break;
    case 16:
      {
            rst[arrayIndex++] = obj.msgId;
            var filterPort = obj.port;
            if(filterPort >= 21 && filterPort <= 25){
                  var filterLen = obj.filterLen;
                  var filter = obj.filter; 
                  if(filter.length == (filterLen<<1)){
                    rst[arrayIndex++] = filterPort;
                    rst[arrayIndex++] = obj.start;
                    rst[arrayIndex++] = obj.end;
                    rst[arrayIndex++] = obj.filterStart;
                    rst[arrayIndex++] = obj.filterLen;
                    var filterPos=0;
                    for(var j1=0; j1<filterLen ; j1++)
 {
                      var s1 = filter.substr(filterPos, 2);
                      var v1 = parseInt(s1, 16);
                      rst[arrayIndex++] = v1;
                      filterPos += 2;
 }
 }
                 return rst;
 }
 }
      break; 
    case 17:
```

```
 {
                  var beaconNum = obj.number;
                  rst[arrayIndex++] = obj.msgId;
                  rst[arrayIndex++] = beaconNum;
                  if(beaconNum >= 1 && beaconNum <=20){
                    for(var beaconI=0; beaconI<beaconNum; beaconI++){
                       var beaconIndex = obj.beaconList[beaconI].index;
                       if(beaconIndex >= 0 && beaconIndex <= 19){
                           var beaconMajor= obj.beaconList[beaconI].major;
                           var beaconMinor= obj.beaconList[beaconI].minor;
                           rst[arrayIndex++] = beaconIndex;
                           rst[arrayIndex++] = beaconMajor >> 8;
                           rst[arrayIndex++] = beaconMajor & 0xff; 
                           rst[arrayIndex++] = beaconMinor >> 8;
                           rst[arrayIndex++] = beaconMinor & 0xff; 
      }
      }
                    return rst;
      }
            }
            break;
          default:
        }
       return [];
}
```
#### <span id="page-35-0"></span>**2.2.2 TTN**

```
Download: https://www.rctiot.com/rct/encoder_TTN.txt
function encodeDownlink(input) {
   var fPort = input.fPort;
   var obj = input.data;
   var rst = [];
  fPort =Number(fPort);
   if(fPort < 10 || fPort > 17){
      return {
      bytes: [],
      fPort: fPort ,
      warnings: [],
      errors: "Unknown fPort,expect([10,17]),actual(" + fPort + ")"
      };
   }
```

```
 if(obj.msgId <0 || obj.msgId > 255){
           return {
               bytes: [],
               fPort: fPort ,
               warnings: [],
               errors: []
   };
  }
 var arrayIndex = 0;
 switch(fPort){
      //It's a parameters setting message.
   case 10:
      {
         var index;
         rst[arrayIndex++] = obj.msgId;
         var power = [0,1,2,3];
         index = power.indexOf(obj.txPower);
         if(-1 != index){
           rst[arrayIndex++] = 1;
           rst[arrayIndex++] = index;
         }
         var dr = [0,1,2];
         index = dr.indexOf(obj.dr);
         if(-1 != index){
           rst[arrayIndex++] = 2;
           rst[arrayIndex++] = index;
         }
         var auReport = ["disable","enable"];
         index = auReport.indexOf(obj.bleAuReport);
         if(-1 != index){
```

```
 rst[arrayIndex++] = 3;
   rst[arrayIndex++] = index;
 }
```

```
 var blePeriod = [0,5,10,20,30,60,120,300,600,900,1200,1800,3600,7200,21600,43200];
 index = blePeriod.indexOf(obj.blePeriod);
 if(-1 != index){
   rst[arrayIndex++] = 4;
   rst[arrayIndex++] = index;
 }
```
 *var bleScan = [1,2,3,6,9,12,15,255];*

```
 index = bleScan.indexOf(obj.bleScan);
 if(-1 != index){
   rst[arrayIndex++] = 5;
   rst[arrayIndex++] = index;
 }
```

```
 var scale = [0,1,2,3];
 index = scale.indexOf(obj.scale);
 if(-1 != index){
   rst[arrayIndex++] = 6;
   rst[arrayIndex++] = index;
```
 *}*

 $\mathbb{d}$ **RUILTEE** 

```
 var bleStepsOff = [0,1,2,3,4,5,6,7];
 index = bleStepsOff.indexOf(obj.bleStepsOff);
 if(-1 != index){
   rst[arrayIndex++] = 7;
   rst[arrayIndex++] = index;
```
#### *}*

```
 var bleBleOff = [0,1,2,3,4,5,6,7];
 index = bleBleOff.indexOf(obj.bleBleOff);
 if(-1 != index){
   rst[arrayIndex++] = 8;
   rst[arrayIndex++] = index;
 }
```

```
 var warnBuzzer = ["disable","enable"];
 index = warnBuzzer.indexOf(obj.warnBuzzer);
 if(-1 != index){
   rst[arrayIndex++] = 9;
   rst[arrayIndex++] = index;
 }
```

```
 var warnVibrator = ["disable","enable"];
 index = warnVibrator.indexOf(obj.warnVibrator);
 if(-1 != index){
   rst[arrayIndex++] = 10;
   rst[arrayIndex++] = index;
```
 *}*

 *var warnDistance = [2,4,6,8,10,15,255]; index = warnDistance.indexOf(obj.warnDistance); if(-1 != index){*

```
 rst[arrayIndex++] = 11;
             rst[arrayIndex++] = index;
 }
          var warnProximity = ["disable","enable"];
          index = warnProximity.indexOf(obj.warnProximity);
          if(-1 != index){
             rst[arrayIndex++] = 12;
             rst[arrayIndex++] = index;
          } 
          var gnssPeriod = [0,10,20,30,60,120,300,600,1800,3600,7200,10800,21600,43200];
          index = gnssPeriod.indexOf(obj.gnssPeriod);
          if(-1 != index){
             rst[arrayIndex++] = 13;
             rst[arrayIndex++] = index;
          } 
          var heartBeatPeriod = [60,300,600,1200,1800,3600,7200,21600,43200,86400];
          index = heartBeatPeriod.indexOf(obj.heartBeatPeriod);
          if(-1 != index){
             rst[arrayIndex++] = 14;
             rst[arrayIndex++] = index;
          } 
          if(null != obj.sleepy){
             if(obj.sleepy.start >= 0 && obj.sleepy.start <=23 &&
                 obj.sleepy.end >= 0 && obj.sleepy.end <= 23 &&
                 obj.sleepy.degree >=0 && obj.sleepy.degree <=7){
                rst[arrayIndex++] = 16;
                 rst[arrayIndex++] = obj.sleepy.degree;
                 rst[arrayIndex++] = obj.sleepy.start;
                 rst[arrayIndex++] = obj.sleepy.end;
 }
          } 
         var bleThres= [0,1,2,3,4,5,6,7];
          index = bleThres.indexOf(obj.thres);
          if(-1 != index){
             rst[arrayIndex++] = 17;
             rst[arrayIndex++] = index;
          }
         var bleAck = [0,1];
          index = bleAck.indexOf(obj.bleAck);
```
 *if(-1 == index){*

 *var bleAckStr= ["disable","enable"]; index = bleAckStr.indexOf(obj.bleAck);*

 $\bigoplus$ **RUILTEE** 

```
\bigoplus_{\texttt{RULTEL}}
```

```
 if(-1 != index){
                     rst[arrayIndex++] = 18;
                     rst[arrayIndex++] = index;
 }
          }
         else{
                 rst[arrayIndex++] = 18;
                 rst[arrayIndex++] = index;
         }
            return {
              bytes: rst,
              fPort: fPort ,
              warnings: [],
              errors: []
                };
        }
        break;
     case 11:
     {
                rst[arrayIndex++] = obj.msgId;
                rst[arrayIndex++] = obj.time >> 8;
                rst[arrayIndex++] = obj.time & 0xFF;
              return {
              bytes: rst,
              fPort: fPort ,
              warnings: [],
              errors: []
                };
     }
     break;
        //command
     case 12:
        {
             rst[arrayIndex++] = obj.msgId;
             if(obj.cmd >= 0 && obj.cmd <= 9){
                rst[arrayIndex] = obj.cmd;
                            return {
              bytes: rst,
              fPort: fPort ,
              warnings: [],
              errors: []
                };
             }
        }
```

```
 break;
       //ack
     case 13:
       {
            rst[arrayIndex] = obj.msgId;
                       return {
             bytes: rst,
             fPort: fPort ,
             warnings: [],
             errors: []
              };
       }
       break;
      //Positioning beacon UUID setting
     case 14:
       //Asset beacon UUID setting
     case 15:
       {
              var uuidNum = obj.uuidList.length;
             rst[arrayIndex++] = obj.msgId;
             rst[arrayIndex++] = uuidNum;
              if(uuidNum >= 1 && uuidNum <=5){
                for(var i=0; i<uuidNum; i++){
                   var uuidIndex = obj.uuidList[i].index;
                  if(uuidIndex >= 0 && uuidIndex <= 4){
                     var uuid = obj.uuidList[i].uuid;
                     if(uuid.length == 32){
                       rst[arrayIndex++] = uuidIndex;
                       var pos=0;
                       for(var j=0; j<16; j++)
 {
                          var s = uuid.substr(pos, 2);
                          var v = parseInt(s, 16);
                          rst[arrayIndex++] = v;
                          pos += 2;
 }
 }
                     else{
                                     return {
             bytes: [],
             fPort: fPort ,
              warnings: [],
             errors: []
               };
```

```
 }
 }
 }
                         return {
            bytes: rst,
            fPort: fPort ,
             warnings: [],
            errors: []
             };
 }
       }
       break;
    case 16:
       {
            rst[arrayIndex++] = obj.msgId;
             var filterPort = obj.port;
            if(filterPort >= 21 && filterPort <= 25){
                   var filterLen = obj.filterLen;
                   var filter = obj.filter; 
                   if(filter.length == (filterLen<<1)){
                      rst[arrayIndex++] = filterPort;
                      rst[arrayIndex++] = obj.start;
                      rst[arrayIndex++] = obj.end;
                      rst[arrayIndex++] = obj.filterStart;
                      rst[arrayIndex++] = obj.filterLen;
                      var filterPos=0;
                     for(var j1=0; j1<filterLen ; j1++)
 {
                        var s1 = filter.substr(filterPos, 2);
                        var v1 = parseInt(s1, 16);
                        rst[arrayIndex++] = v1;
                        filterPos += 2;
 }
 }
                           return {
            bytes: rst,
            fPort: fPort ,
             warnings: [],
             errors: []
              };
 }
 }
       break; 
     case 17:
```
**RUITTEE** 

```
 {
              var beaconNum = obj.number;
              rst[arrayIndex++] = obj.msgId;
              rst[arrayIndex++] = beaconNum;
              if(beaconNum >= 1 && beaconNum <=20){
                for(var beaconI=0; beaconI<beaconNum; beaconI++){
                   var beaconIndex = obj.beaconList[beaconI].index;
                   if(beaconIndex >= 0 && beaconIndex <= 19){
                        var beaconMajor= obj.beaconList[beaconI].major;
                        var beaconMinor= obj.beaconList[beaconI].minor;
                        rst[arrayIndex++] = beaconIndex;
                        rst[arrayIndex++] = beaconMajor >> 8;
                        rst[arrayIndex++] = beaconMajor & 0xff; 
                        rst[arrayIndex++] = beaconMinor >> 8;
                        rst[arrayIndex++] = beaconMinor & 0xff; 
 }
 }
             return {
              bytes: rst,
              fPort: fPort ,
              warnings: [],
              errors: []
               };
 }
        }
        break;
      default:
   } 
             return {
              bytes: [],
              fPort: fPort ,
              warnings: [],
              errors: []
               };
function decodeDownlink(input) {
   return {
      data: {
        bytes: input.bytes
      },
      warnings: [],
     errors: []
   }
```
*}*

*}*

# <span id="page-43-0"></span>**3 Message in JSON**

## <span id="page-43-1"></span>3.1 Uplink Message

This chapter lists the decoded JSON format of each message.

## <span id="page-43-2"></span>**3.1.1 Heartbeat**

*{*

 $\bigoplus_{\texttt{RULTEL}}$ 

```
"bleAck":1,
"code":0,
"msgType":"heartbeat",
"parameters":
{
          "ble":
         {
                    "auReport":0,
                    "bleOff":0,
                    "period":10,
                    "scale":3,
                    "scan":1,
                    "stepsOff":5
         },
          "dr":2,
          "gnssPeriod":30,
          "heartBeatPeriod":300,
          "scheme":3,
          "sleepy":
         {
                    "degree":0, 
                    "end":7,
                    "start":22
         },
          "timestamp":1644556501, //Current time in device
          "txPower":1,
          "warning":{
                    "buzzer":0,
                    "distance":6,
```

```
"proximity":0,
                   "vibrator":0
         }
},
"signal":
{
         "rssi":-27,
         "snr":10.0
},
"status":
{
         "battery":0, //Charging status
         "gnss":0,
         "soc":100, //Remaining battery
         "vibstate":0
},
"steps":60,
 "temp":22,
"thres":0, //RSSI detection threshold for beacons "version":
{
         "hardwareType":0,
         "swVer":"1.5"
},
"workMode":0
```
<span id="page-44-0"></span>*}*

## **3.1.2 GNSS Coordinate**

```
{
         "latitude": 
         {
                   "orientation":"N", //N: North latitude, S: South latitude
                   "value":32.0818933
         },
         "longitude": 
         {
                   "orientation":"E", //E: East longitude, W: West longitude
                   "value":118.8034133
         },
         "msgType":"GNSS coordinate",
         "time":4 // The time taken for this positioning from startup to success
}
```
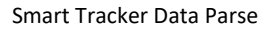

## <span id="page-45-0"></span>**3.1.3 BLE Coordinate**

```
{
```
 $\bigoplus_{\texttt{RULTEL}}$ 

```
"beaconList":[
{
          "battery":100,
          "major":"3001",
          "minor":"3000",
          "rssi":-68,
          "type":0
},
{
          "battery":99,
          "major":"3001",
          "minor":"3001",
          "rssi":-75,
          "type":0
},
{
          "battery":98,
          "major":"2001",
          "minor":"2000",
          "rssi":-75,
          "type":0
}
],
"code":0,
"msgType":"BLE coordinate",
 "closecontact":1, //indicates whether the badge is close to others.
"step":9710
```
<span id="page-45-1"></span>*}*

*{*

## **3.1.4 Alarm**

```
"ack":0,
"alarm":2, //alarm type
"msgId":0,
"msgType":"alarm"
```
*}*

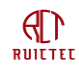

## <span id="page-46-0"></span>**3.1.5 Ack**

```
{
```

```
"code":0,
"msgId":0,
"msgType":"ack",
"result":0
```
<span id="page-46-1"></span>*}*

## **3.1.6 Positioning UUID List**

```
{
         "code":0,
         "msgType":"Positioning UUID list",
         "uuidList":[
         {
                   "index":0,
                   "uuid":"22222222222222222222222222222222"
         },
         {
                   "index":1,
                   "uuid":"33333333333333333333333333333333"
         },
         {
                   "index":2,
                   "uuid":"44444444444444444444444444444444"
         },
         {
                   "index":3,
                   "uuid":"55555555555555555555555555555555"
         },
         {
                   "index":4,
                   "uuid":"66666666666666666666666666666666"
         }
         ]
}
```
## <span id="page-46-2"></span>**3.1.7 Asset UUID List**

```
{
```
*"code":0,*

```
"msgType":"Asset UUID list",
"uuidList":[
{
         "index":0,
         "uuid":"aaaaaaaaaaaaaaaaaaaaaaaaaaaaaaaa"
},
{
         "index":1,
         "uuid":"bbbbbbbbbbbbbbbbbbbbbbbbbbbbbbbb"
},
{
         "index":2,
         "uuid":"cccccccccccccccccccccccccccccccc"
},
{
         "index":3,
         "uuid":"dddddddddddddddddddddddddddddddd"
},
{
         "index":4,
         "uuid":"eeeeeeeeeeeeeeeeeeeeeeeeeeeeeeee"
}
]
```
**3.1.8 Pass-through Filter List**

```
{
         "code":0,
         "filterList":[
         {
                   "end":30,
                   "filter":"02a6fd0110004653",
                   "filterLen":8,
                   "filterStart":7,
                   "port":21,
                   "start":0
         }
         ],
         "length":1,
         "msgType":"Pass-through filter list"
}
```
<span id="page-47-0"></span>*}*

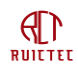

*{*

## <span id="page-48-0"></span>**3.1.9 History Beacon Config List**

The beacons need to be confirmed by the network server, else will be stored in device and try later.

```
"beaconList":[
{
          "index":0,
          "major":"2001",
          "minor":"2000"
},
{
          "index":1,
          "major":"2001",
          "minor":"2001"
},
{
          "index":2,
          "major":"3001",
          "minor":"3000"
},
{
          "index":3,
          "major":"3001",
          "minor":"3001"
}
],
"code":0,
"msgType":"History Beacon Config List",
"number":4
```
<span id="page-48-1"></span>*}*

*{*

## **3.1.10 History Beacon Info List**

```
"beaconList":[
{
          "frmOff":3,
          "major":"1101",
          "minor":"110e",
          "rssi":-85,
          "timeOff":50
}
],
```

```
"code":0,
"msgType":"History Beacon Info List",
"number":1
```

```
}
```
 $\bigoplus_{\texttt{RULTEL}}$ 

## **3.1.11 History GNSS Info List**

```
{
          "code":0,
          "gnssList":[
         {
                   "frmOff":9,
                   "latitude":
                   {
                             "orientation":"N",
                             "value":32.0813933
                   },
                   "longitude":
                   {
                             "orientation":"E",
                             "value":118.8016
                   },
                   "timeoff":141
         },
         {
                   "frmOff":8,
                   "latitude":
                   {
                             "orientation":"N",
                             "value":32.0821467
                   },
                   "longitude":
                   {
                             "orientation":"E",
                             "value":118.80228
                   },
                   "timeoff":101
         }
         ],
          "msgType":"History GNSS Info List",
          "number":2
```

```
}
```
## <span id="page-50-0"></span>**3.1.12 Pass-through Data List**

```
{
         "code":0,
         "dataList":[
         {
                   "index":0,
                   "payload":"0201061bffa60202a6fd011000465392deae3f6b83a6d5450c61aaaabbbbbf"
         }
         ],
         "msgType":"Pass-through data list"
}
```
## <span id="page-50-1"></span>3.2 Downlink Message

The data is provided in JSON format and encoded into binary data. You can send the following JSON data to control the device.

#### <span id="page-50-2"></span>**3.2.1 Parameters Setting**

#### <span id="page-50-3"></span>3.2.1.1 Tx Power

*{*

```
"txPower":1, //0,1,2,3
"msgId":2 //The application server accumulates the msgId to 0 at 255.
```
<span id="page-50-4"></span>*}*

#### 3.2.1.2 Data Rate

```
{
         "msgId":4,
         "dr":2 //0,1,2. For US915, 0:DR3,1:DR2,2:DR1. For others,0:DR5,1:DR4,2:DR3
}
```
#### <span id="page-50-5"></span>3.2.1.3 AUREPORT

*{*

*"msgId":5,*

*"bleAuReport":"enable" //enable,disable*

*}*

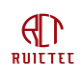

## <span id="page-51-0"></span>3.2.1.4 BLE

```
{
```
*"blePeriod":20,// 0,5,10,20,30,60,120,300,600,900,1200,1800,3600,7200,21600,43200 seconds "msgId":7*

<span id="page-51-1"></span>*}*

*{*

<span id="page-51-2"></span>*}*

## 3.2.1.5 SCAN

```
"msgId":8,
"bleScan":2 //1,2,3,6,9,12,15
```
### 3.2.1.6 SCALE

```
{
          "scale":0, //0,1,2,3
          "msgId":9
}
```
#### <span id="page-51-3"></span>3.2.1.7 BLEOFF

```
{
```

```
"bleBleOff":2,// 0,1,2,3,4,5,6,7
"msgId":10
```
<span id="page-51-4"></span>*}*

## 3.2.1.8 STEPSOFF

```
{
```

```
"bleStepsOff":3,// 0,1,2,3,4,5,6,7
"msgId":11
```
*}*

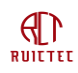

## <span id="page-52-0"></span>3.2.1.9 BUZZER

```
{
         "warnBuzzer":"enable", //enable, disable
         "msgId":13
```
<span id="page-52-1"></span>*}*

## 3.2.1.10 VIBRATOR

```
{
         "warnVibrator":"enable", //enable, disable
         "msgId":14
```
<span id="page-52-2"></span>*}*

## 3.2.1.11 DISTANCE

*{*

```
"warnDistance":4, //2,4,6,8,10,15 meters
"msgId":15
```
<span id="page-52-3"></span>*}*

## 3.2.1.12 PROXIMITY

*{*

```
"warnProximity":"enable", //enable,disable
"msgId":12
```
<span id="page-52-4"></span>*}*

## 3.2.1.13 GNSS Period

*{*

*"gnssPeriod":60, //0,10,20,30,60,120,300,600,1800,3600,7200,10800,21600,43200 seconds "msgId":17*

<span id="page-52-5"></span>*}*

## 3.2.1.14 HEARTBEAT

*{*

*"msgId":18,*

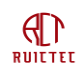

*"heartBeatPeriod":600 //60,300,600,1200,1800,3600,7200,21600,43200,86400 seconds*

<span id="page-53-0"></span>*}*

## 3.2.1.15 DATETIME

```
Deprecated.
{
         "msgId":1,
         "datetime":18623413 //Time stamp, from January 1, 1970, seconds
}
```
### <span id="page-53-1"></span>3.2.1.16 SLEEPY

```
{
         "msgId":19,
         "sleepy":
         {
                   "degree":1,
                   "end":6, //hour, UTC time
                   "start":21 //hour, UTC time
         }
}
```
## <span id="page-53-2"></span>3.2.1.17 THRES

```
"msgId":20,
"thres":2 //0,1,2,3,4,5,6,7
```
<span id="page-53-3"></span>*}*

*{*

### 3.2.1.18 BLEACK

*{*

```
"bleAck":"enable", //enable, disable
"msgId":21
```
<span id="page-53-4"></span>*}*

#### 3.2.1.19 Multiple parameters

Multiple parameters can be set at the same time. For example:

*{*

 $\bigoplus_{\texttt{RULTET}}$ 

```
"warnProximity":"disable",
"warnVibrator":"disable",
"bleBleOff":1,
"warnBuzzer":"disable",
"scale":3,
"msgId":22,
"dr":1,
"txPower":2,
"blePeriod":10,
"bleAck":"enable",
"bleStepsOff":2,
"warnDistance":2,
"gnssPeriod":30,
"bleAuReport":"disable",
"bleScan":1,
"sleepy":
{
         "degree":0,
         "end":7,
         "start":23
},
"heartBeatPeriod":300,
"thres":0
```
#### **3.2.2 BLE Start Time**

```
{
          "time": 3,
          "msgId": 22
}
```
#### <span id="page-54-1"></span>**3.2.3 Command**

```
{
```

```
"cmd": 2, //0,1,2,3,4,5,6,7,8,9
"msgId", 23
```
*}*

<span id="page-54-0"></span>*}*

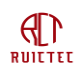

## <span id="page-55-0"></span>**3.2.4 Ack**

*{ "msgId": 24 //Should be the same with the confirmed uplink message. }*

## <span id="page-55-1"></span>**3.2.5 Configure locator beacon UUID**

```
{
         "msgId":23,
         "uuidList": [
         {
                   "index":0, //index should be between 0 and 4.
                   "uuid":"22222222222222222222222222222222"
         },
         {
                   "index":1,
                   "uuid":"33333333333333333333333333333333"
         },
         {
                   "index":2,
                   "uuid":"44444444444444444444444444444444"
         },
         {
                   "index":3,
                   "uuid":"55555555555555555555555555555555"
         },
         {
                   "index":4,
                   "uuid":"66666666666666666666666666666666"
         }
         ]
}
```
## <span id="page-55-2"></span>**3.2.6 Configure asset beacon UUID**

```
{
         "msgId":24,
         "uuidList":[
         {
                   "index":0,
                   "uuid":"aaaaaaaaaaaaaaaaaaaaaaaaaaaaaaaa"
```

```
RUITTEE
         },
         {
                    "index":1,
                    "uuid":"bbbbbbbbbbbbbbbbbbbbbbbbbbbbbbbb"
         },
         {
                   "index":2,
                    "uuid":"cccccccccccccccccccccccccccccccc"
         },
         {
                    "index":3,
                   "uuid":"dddddddddddddddddddddddddddddddd"
         },
         {
                   "index":4,
                   "uuid":"eeeeeeeeeeeeeeeeeeeeeeeeeeeeeeee"
         }]
}
```
## <span id="page-56-0"></span>**3.2.7 Configure Pass-through BLE Filter**

```
{
         "filter":"02a6fd0110004653",
         "filterStart":7,
         "port":21,
         "start":15,
         "filterLen":8,
         "end":30
```

```
}
```
*{*

## **3.2.8 Configure Confirm needed Beacon**

```
"number":4, //Up to 20 beacons can be configured
"beaconList":[
{
         "major":8193,
         "minor":8192,
         "index":0
},
{
         "major":8193,
         "minor":8193,
```
#### Smart Tracker Data Parse

```
"index":1
},
{
          "major":12289,
          "minor":12288,
          "index":2
},
{
          "major":12289,
          "minor":12289,
          "index":3
}]
```
*}*

 $\bigoplus_{\texttt{RULTTE}}$ 

**The End**